# U3A(CANBERRA) CAMERA CLUB Communiqué

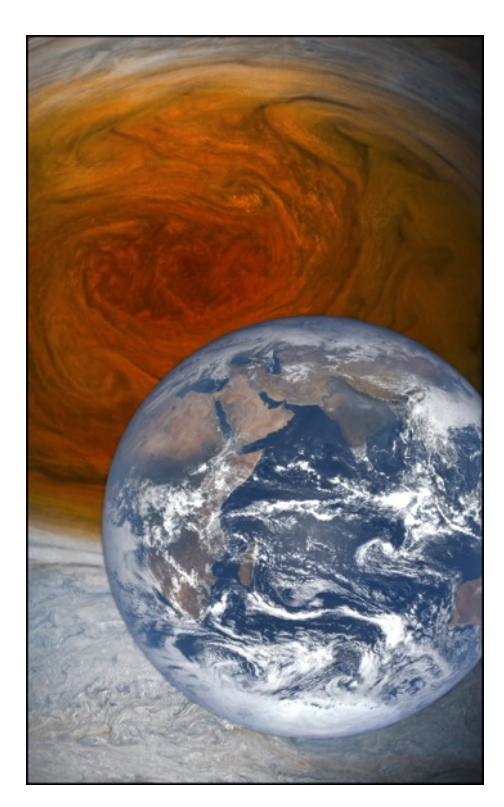

August 2017

NASA has released close-ups of Jupiter's 'Great Red Spot' On Monday 10th July, NASA's Juno spacecraft passed just 5,600 miles above the 10,000-mile wide Great Red Spot on Jupiter.

Jupiter's Great Red Spot compared with Earth

It took photos as it passed by and transmitted them back to Earth. Now, the original and some of the re-worked images have been released — take a look at the IunoCam website. $\frac{1}{1}$  By the way, there are masses of photos here so explore the web site, not just the page which opens.

# Clear or UV Filters - Essential or a Waste of Money?

In the old days we used to place a UV or "Skylight" filter on the front of the camera lens. The question is: Do we need to do the same with digital cameras? For a good, clear and well-balanced argument as to the pros and cons, go to:

https://digital-photography-school.com/clear-uv-filters-essential-wastemoney/?utm\_source=newsletter&utm\_medium=email&utm\_campaign=July-2017

# View Earth using Google SteetView?

 

Did you know you can now view not only the Earth below but the interior of the Space Station using Google StreetView? Take a look: https://www.google.com/streetview/#international-space-station/cupola-observational-module

<sup>1</sup>https://www.missionjuno.swri.edu/junocam/processing?phases%5B%5D=PERIJOVE+7&source=all&p erpage=16&p=1

### **Monitor Calibration**

Several members have asked me recently about calibrating their monitors. Regular calibration is necessary because monitors change colour subtly over time and we grow so used to looking at the screen we don't notice the changes. A good article was published recently on *Photography Life*, an online newsletter resource worth having. The article can be accessed at

https://photographylife.com/how-to-calibrate-your-monitor#comments

### "Seeing" not just "Looking"

In this video famous National Geographic photographer Bob Holmes talks about "seeing" as distinct from just "looking" and learning about light from iconic painters.

https://www.dpreview.com/videos/9030271826/learning-to-see-light-tips-from-a-national-geographicphotographer?utm\_source=newsletter&utm\_medium=email&utm\_campaign=2017-july-25&ref\_=pe\_1822230\_247813560\_dpr\_nl\_270\_16

### Sharpness

We are constantly looking for ways to improve the sharpness of our photos. The highly recommended Melbourne photo supply firm *ImageScience* recently published an excellent article in its regular *Newsletter* (which, incidentally, is well worth subscribing to): go to

https://imagescience.com.au/knowledge/resolution-for-really-sharp-prints

#### Latest Firmware Updates

A long list of firmware and software updates for many cameras, lenses and programs has been published in *Photo Review Newsletter* (July 2017) and can be accessed at http://www.photoreview.com.au/information/latest-firmware-updates

If you are not sure what a "firmware update" is or how to do it, *PhotoReview* offers an excellent account at http://www.photoreview.com.au/tips/shooting/firmware-updates

# Adobe updates Lightroom and Camera Raw

The Photo magazine *PhotoReview* reported 20<sup>th</sup> July 20 that "Adobe has updated both the online and desktop versions of Lightroom and provided new camera and lens support in its popular converter, Adobe Camera Raw". http://blogs.adobe.com/lightroomjournal/2017/07/camera-raw-9-12-now-available.html.

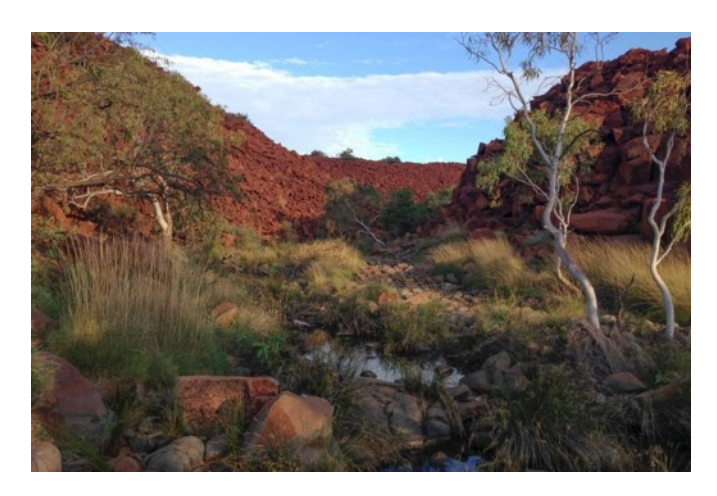

#### **Exhibition by Amateur** Photographers in the Pilbara

For the first time, amateur photographers living in the historic Pilbara village of Cossack have entered the Cossack Art Awards. 

Photo: Christine Sewel *Deep Gorge*, Red Dirt Camera Club

This prestigious acquisitive award is this year celebrating its  $25<sup>th</sup>$ anniversary. Members of Red Dirt Camera Club worked through the night to hang their photos, many of which drew on their local "red dirt" landscape. Some of the entries and background information can be seen at:

http://www.abc.net.au/news/2017-07-25/pilbara-inspires-amateur-photographers/8732510

Some of our members in their "grey nomad" adventures might like to drop in and get tips from the locals about the best landscapes to photograph....

**Bob Hay Course leader.**